# **CSS – Cascading Style Sheets**

## **1. Was ist das?**

Eine Möglichkeit HTML-Dateien einfacher und genauer zu gestalten. Durch zentrale Formatangaben werden auch HTML-Dokumente kleiner und damit reduzieren sich die Ladezeit und die Codierarbeit. Die Unterstützung durch die Browser ist in einigen Bereichen sehr schlecht. Heutige Versionen (IE 6.0, Netscape 6.0 und Opera 6.0) implementieren noch immer nur die CSS Version 1.0 nahezu fehlerfrei und die Version 2.0 (aus 1998) nur teilweise.

## **2. Verwendung**

#### **a.) Definiert in der HTML-Datei selbst**

```
Im Kopfteil (<head>) einer HTML-Datei:
<style type="text/css">
\leq \leq/* Styledefinitionen */
-->
</style>
```
#### **b.) Definiert in einer eigenen Datei**

Dazu wird in der eigentlichen HTML-Datei eine Zeile folgender Art eingefügt: <link rel="stylesheet" type="text/css" href="datei.css"> Mit datei.css als reiner Textdatei, die nur die Styledefinitionen enthält.

#### **c.) Definiert innerhalb eines Tags**

<tag style="styledefinition">

Mit tag ist der Name des tags und styledefinition ist die Sammlung der gewünschten Styles

## **3. Medienabhängigkeit**

#### **a.) Definiert in der HTML-Datei selbst**

```
Im Kopfteil (<head>) einer HTML-Datei:
<style type="text/css">
\lt \sim@media print
        /* Styledefinitionen für Drucker */
@media screen
        /* Styledefinitionen für Schirm */
-->
```

```
</style>
```
#### **b.) Definiert mit eigenen Stylesheet-Dateien**

Dazu wird in der eigentlichen HTML-Datei eine Zeile folgender Art eingefügt: <link rel="stylesheet" type="text/css" media="screen" href="datei1.css"> <link rel="stylesheet" type="text/css" media="print" href="datei2.css"> Mit datei1.css und datei2.css als reine Textdateien, die die entsprechende Styledefinitionen enthalten.

Als Parameter für media ist erlaubt:

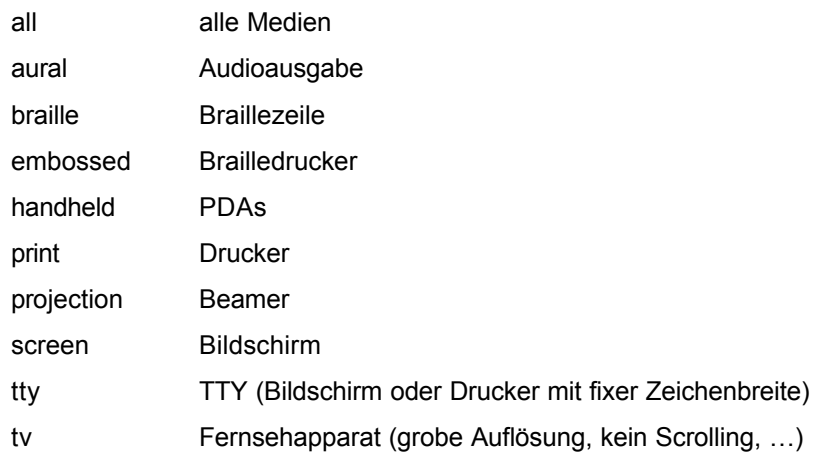

## **4. Kommentare in einer Styledefinition**

Kommentare sind wie in einem C-Programm mit " $\mu^*$  als Beginn und " $\mu^*$  als Ende.

```
z.B.:
```

```
<style type="text/css">
\leq \frac{1}{2}h1 {color:red;} /* Überschriften in rot */
-->
</style>
```
## **5. Meta-Tag**

Es existiert ein Meta-Tag für die Festlegung einer Stylesheetsprache: <meta http-equiv="Content-Style-Type" content ="text/css"> Dieser ist derzeit nicht notwendig, sondern erläuternd.

## **6. Format einer CSS-Definition**

#### **a.) Tag-Definitionen**

## **tag {Parameter}**

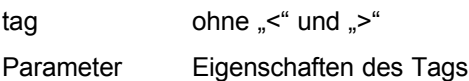

z.B.: h1 {color :red ; font-size :24pt ; } body [background-color:#FFFFFF;}

### **b.) Klassendefinitionen**

## **.class {Parameter}**

Mag. Dr. Klaus Coufal - CSS-Beschreibung.doc - 11. November 2002 **2** 2

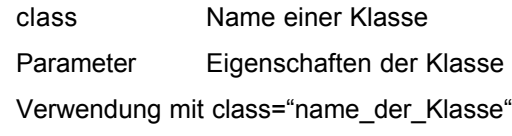

z.B.: .hinterlegt { background-color:#CCCCCC; }

### **c.) Pseudoformate**

## **:pseudo {Parameter}**

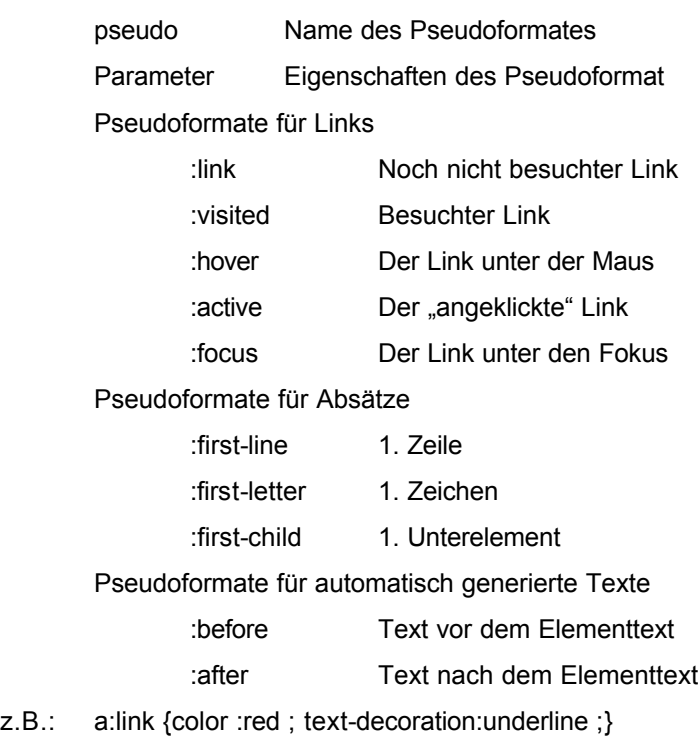

## **7. Bedingte Definitionen**

## **tag[option] {Parameter}**

z.B.: h1[align=center] {color:nlue}; zentrierte Überschriften werden blau dargestellt

## **8. Maßeinheiten**

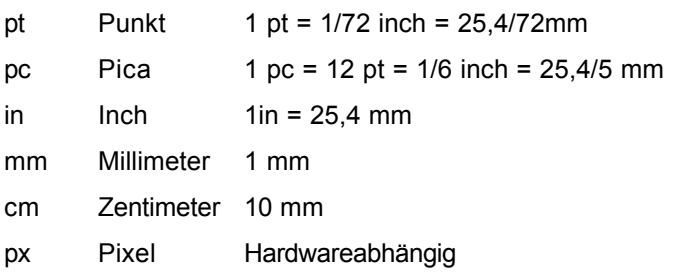

## **9. Beispiel**

h1,h2,h3,h4,p,ul,ol,li,div,td,th,address,blockquote,nobr,b,i { font-family:Arial,sans-serif; }

- h1 { font-size: 26px; margin-bottom: 18px; }
- h2 { font-size: 21px; margin-bottom: 18px; }
- h3 { font-size:16px; }
- h4 { font-size:13px; }
- p,ul,ol,li,div,td,th,address,blockquote { font-size:13px; }
- li { margin-top:3px; }

pre { font-family:Courier New,Courier; font-size:13px; color:#0000C0; }

code,kbd,tt { font-family:Courier New,Courier; color:#0000C0; }

blockquote,cite { font-style:italic; }

a:link { color:#AA5522; text-decoration:underline; }

a:visited { color:#772200; text-decoration:underline; }

a:active { color:#000000; text-decoration:none; }